# МИНИСТЕРСТВО НАУКИ И ВЫСШЕГО ОБРАЗОВАНИЯ РОССИЙСКОЙ ФЕДЕРАЦИИ Федеральное государственное автономное образовательное учреждение высшего образования «НАЦИОНАЛЬНЫЙ ИССЛЕДОВАТЕЛЬСКИЙ ТОМСКИЙ ПОЛИТЕХНИЧЕСКИЙ УНИВЕРСИТЕТ»

J

 $\overline{1}$ 

УТВЕРЖДАЮ Директор ИЯТШ  $\overline{\mathcal{C}}$  ( $\overline{\mathcal{C}}$  ) ( $\overline{\mathcal{C}}$  ) ( $\overline{\mathcal{C}}$  ) ( $\overline{\mathcal{C}}$  ) ( $\overline{\mathcal{C}}$  ) ( $\overline{\mathcal{C}}$  ) ( $\overline{\mathcal{C}}$  ) ( $\overline{\mathcal{C}}$  ) ( $\overline{\mathcal{C}}$  ) ( $\overline{\mathcal{C}}$  ) ( $\overline{\mathcal{C}}$  ) ( $\overline{\mathcal{C}}$  ) ( $\overline{\mathcal{C}}$  ) ( $\overline{\mathcal{C}}$  ) «29»

## РАБОЧАЯ ПРОГРАММА ДИСЦИПЛИНЫ **ПРИЕМ 2019 г.** ФОРМА ОБУЧЕНИЯ - очная

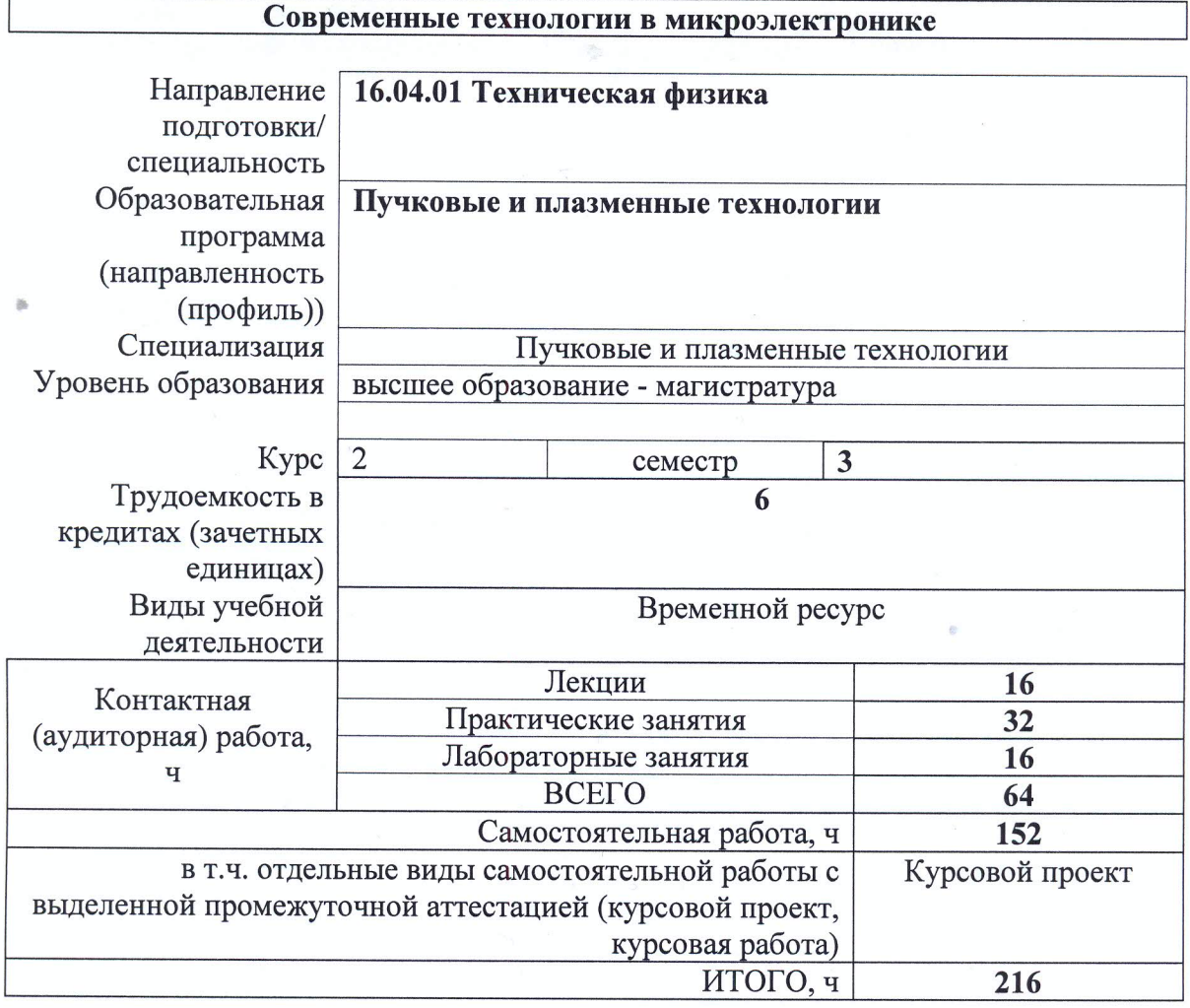

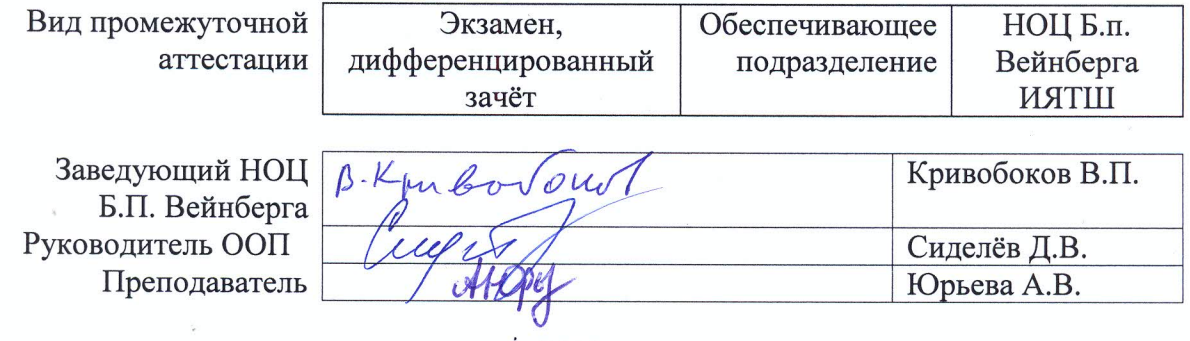

2020 г.

## **1. Цели освоения дисциплины**

Целями освоения дисциплины является формирование у обучающихся определенного ООП (п. 5. Общей характеристики ООП) состава компетенций для подготовки к профессиональной деятельности.

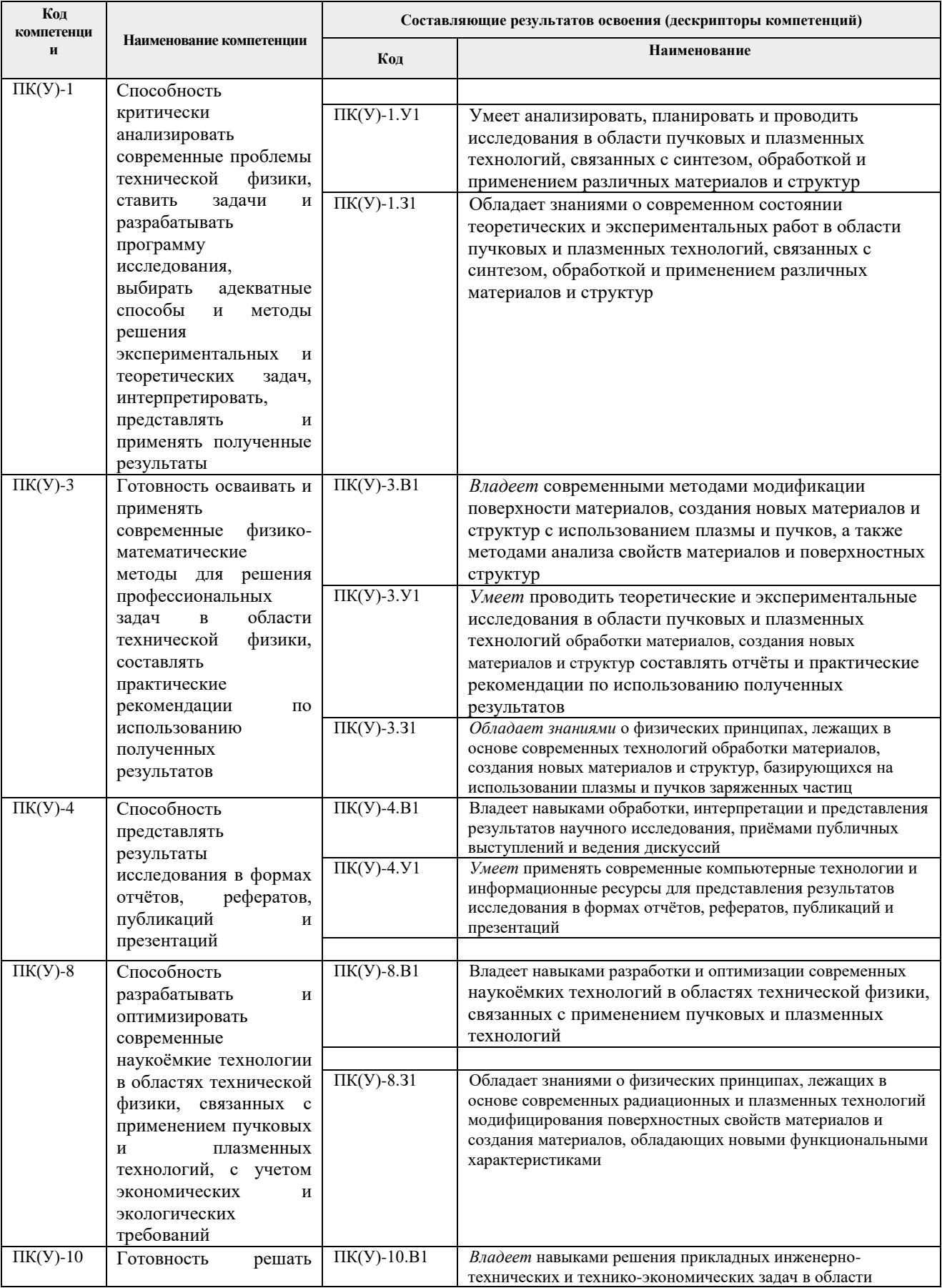

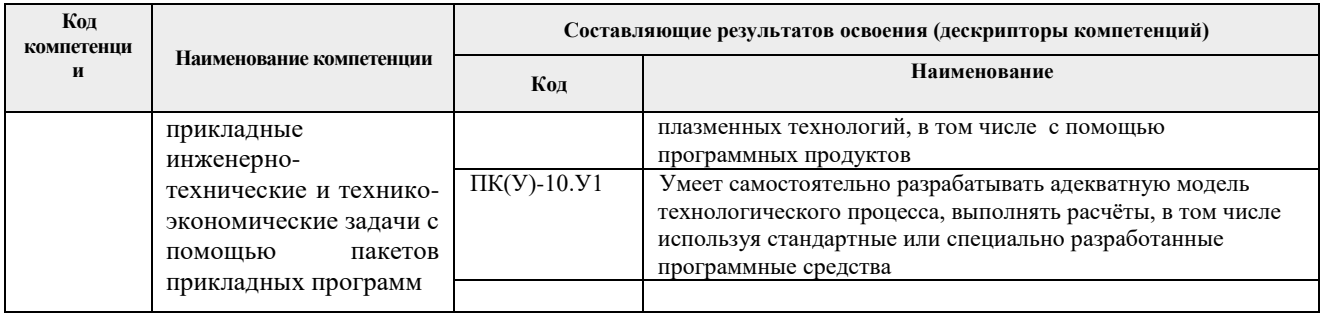

## 2. Место дисциплины (модуля) в структуре ООП

Дисциплина относится к вариативной части Блока 1 учебного плана образовательной программы.

## 3. Планируемые результаты обучения по дисциплине

После успешного освоения дисциплины будут сформированы результаты обучения:

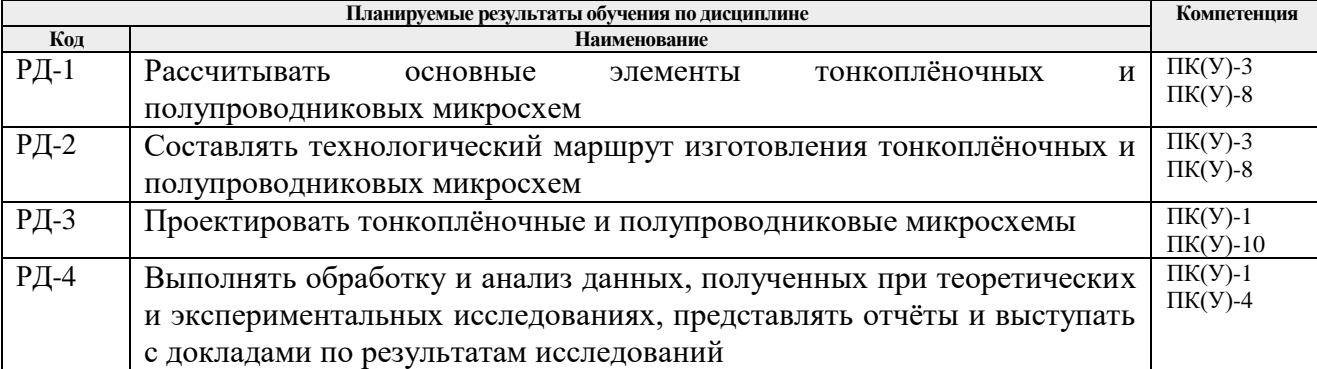

Оценочные мероприятия текущего контроля и промежуточной аттестации представлены в календарном рейтинг-плане дисциплины.

## 4. Структура и содержание дисциплины

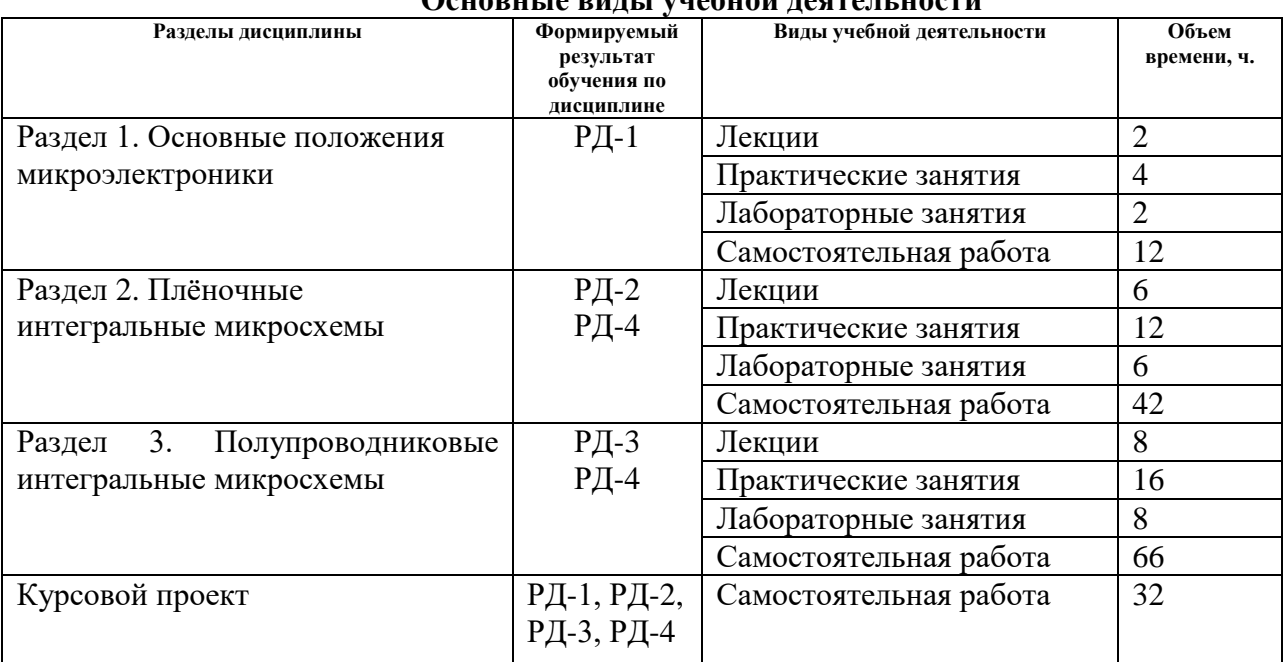

## O WARHI IA RHII I JIIIANIN TAGTATI HAGTI

#### **Содержание разделов дисциплины**

#### **Раздел 1.** *Основные положения микроэлектроники*

В разделе рассматриваются следующие вопросы: интегральная микросхема (ИМС), классификация интегральных микросхем, чистые производственные помещения, жидкие химические и газообразные среды.

#### **Темы лекций:**

1. Интегральная микросхема, классификация интегральных микросхем

#### **Темы практических занятий:**

- 1. Семинар «Микроэлектроника в России», часть 1.
- 2. Семинар «Микроэлектроника в России», часть 2.

#### **Названия лабораторных работ.**

1. **Лабораторная работа 1.** Получение тонкоплёночного резистора на установке вакуумного напыления (часть 1).

#### **Раздел 2.** *Плёночные интегральные микросхемы*

Элементы тонкоплёночных интегральных микросхем (ТП ИМС). Типовые технологические процессы изготовления ТП ИМС (нанесение тонкоплёночных покрытий, литография, травление). Толстоплёночные ИМС.

#### **Темы лекций:**

- 1. Элементы тонкопленочных интегральных микросхем.
- 2. Типовые технологические процессы изготовления ТП ИМС.
- 3. Расчет тонкопленочной индуктивности.

#### **Темы практических занятий:**

- 1. Расчет тонкопленочных резисторов, часть 1.
- 2. Расчет тонкопленочных резисторов, часть 2.
- 3. Расчет тонкопленочного конденсатора, часть 1.
- 4. Расчёт тонкоплёночного конденсатора, часть 2.
- 5. Расчёт тонкоплёночной индуктивности.
- 6. Семинар «Техмаршрут ТП ИМС».

#### **Названия лабораторных работ.**

- **1.** Получение тонкопленочного резистора на установке вакуумного напыления, часть 2.
- 2. Получение тонкопленочного конденсатора на ионно-плазменной установке.
- 3. Получение тонкопленочной индуктивности на установке вакуумного напыления.

#### **Раздел 3.** *Полупроводниковые интегральные микросхемы*

Общие положения зонной теории твёрдых тел. Элементы полупроводниковых интегральных микросхем (ПП ИМС). Типовые технологические процессы изготовления ПП ИМС.

#### Темы лекций

- 1. Травление микроструктур.
- 2. Общие положения зонной теории твердых тел. Элементы полупроводниковых

интегральных микросхем.

- 3. Типовые технологические процессы изготовления ПП ИМС (часть 1).
- 4. Типовые технологические процессы изготовления ПП ИМС (часть 2).

Темы практических занятий

- 1. Форум «Основные виды травления микроструктур», часть 1.
- 2. Форум «Основные виды травления микроструктур», часть 2.
- 3. Расчёт интегральных микросхем, часть 1.
- 4. Расчёт интегральных микросхем, часть 2.
- 5. Семинар «Материалы электронной техники», часть 1.
- 6. Семинар «Материалы электронной техники», часть 2.
- 7. Семинар «Техмаршрут п/п ИМС», часть 1.
- 8. Семинар «Техмаршрут п/п ИМС», часть 2.

Названия лабораторных работ

1. Определение скорости травления ионным пучком на ионно-плазменной установке», часть 1.

2. Определение скорости травления ионным пучком на ионно-плазменной установке», часть 2.

3. Проведение имплантации примеси на ионно-плазменной установке, часть 1.

4. Проведение имплантации примеси на ионно-плазменной установке, часть 2.

#### **Тематика курсовых проектов (теоретический раздел)**

- 1. Проектирование топологии гибридной интегральной микросхемы триггера статического.
- 2. Проектирование топологии гибридной интегральной микросхемы усилителя импульсного 1.
- 3. Проектирование топологии гибридной интегральной микросхемы усилителя импульсного 2.
- 4. Проектирование топологии гибридной интегральной микросхемы усилителя импульсного 3.
- 5. Проектирование топологии гибридной интегральной микросхемы схемы совпадения.
- 6. Проектирование топологии гибридной интегральной микросхемы эмиттерный повторителя 1.
- 7. Проектирование топологии гибридной интегральной микросхемы эмиттерный повторителя 2.
- 8. Проектирование топологии гибридной интегральной микросхемы эмиттерный повторителя 3.
- 9. Проектирование топологии гибридной интегральной микросхемы ограничителя.
- 10. Проектирование топологии гибридной интегральной микросхемы инвертора.
- 11. Проектирование топологии гибридной интегральной микросхемы мультивибратора ждущего 1.
- 12. Проектирование топологии гибридной интегральной микросхемы мультивибратора ждущего 2.
- 13. Проектирование топологии гибридной интегральной микросхемы мощного элемента с инвертором.
- 14. Проектирование топологии гибридной интегральной микросхемы переключающейся схемы 1.
- 15. Проектирование топологии гибридной интегральной микросхемы переключающейся схемы 2.

## **5. Организация самостоятельной работы студентов**

Самостоятельная работа студентов при изучении дисциплины (модуля) предусмотрена в следующих видах и формах:

- работа с лекционным материалом, поиск и обзор литературы и электронных источников информации по индивидуально заданной проблеме курса;
- работа в электронном курсе (изучение теоретического материала, выполнение индивидуальных заданий и контролирующих мероприятий и др.);
- изучение тем, вынесенных на самостоятельную проработку;
- поиск, анализ, структурирование и презентация информации;
- выполнение домашних заданий, расчетно-графических работ и домашних контрольных работ;
- подготовка к лабораторным работам, к практическим и семинарским занятиям;
- выполнение курсового проекта;
- подготовка к оценивающим мероприятиям.

#### **6. Учебно-методическое и информационное обеспечение дисциплины**

## **6.1. Учебно-методическое обеспечение**

#### **Основная литература**

- 1. Старосельский В.И. Физика полупроводниковых приборов микроэлектроники [Электронный ресурс]: учебник для академического бакалавриата/ В. И. Старосельский. – Мультимедиа ресурсы (10 директорий; 100 файлов; 740MB). – Москва: Юрайт, 2014. – 1 Мультимедиа CD-ROM. — Электронные учебники издательства "Юрайт". – Основы наук. – Электронная копия печатного издания. — Библиогр.: с. 455-457. URL**:** <http://www.lib.tpu.ru/fulltext2/m/2014/FN/fn-09.pdf> . Режим доступа: из корпоративной сети ТПУ.
- 2. Афонский А.А., Дьяконов В.П. Электронные измерения в нанотехнологиях и в микроэлектронике. – Саратов: Профобразование, 2017. – 688 с. URL**:** <http://www.iprbookshop.ru/63585.html>

## **Дополнительная литература**

- 1. Смирнов, Ю. А. Основы микроэлектроники и микропроцессорной техники: / Смирнов Ю.А., Соколов С.В., Титов Е.В.. – Москва: Лань, 2013. URL: [http://e.lanbook.com/books/element.php?pl1\\_cid=25&pl1\\_id=12948](http://e.lanbook.com/books/element.php?pl1_cid=25&pl1_id=12948) . Режим доступа: для авторизир. пользователей.
- 2. Ефимов, И. Е. Основы микроэлектроники [Текст]: учебник. Москва: Лань, 2008. 384 с. URL: [http://e.lanbook.com/books/element.php?pl1\\_cid=25&pl1\\_id=709.](http://e.lanbook.com/books/element.php?pl1_cid=25&pl1_id=709) Режим доступа: для авторизир. пользователей.
- 3. Игумнов В.Н. Физические основы микроэлектроники: учебное пособие. М., Берлин: Директ-Медиа, 2014. – 358 с. URL:<http://biblioclub.ru/index.php?page=book&id=271708>

## **6.2. Информационное и программное обеспечение**

Internet-ресурсы (в т.ч. в среде LMS MOODLE и др. образовательные и библиотечные ресурсы):

- 1. Электронный курс «Современные технологии в микроэлектронике» в среде LMS MOODLE <http://stud.lms.tpu.ru/course/view.php?id=189>
- 2. <http://www.lib.tpu.ru/> Научно-техническая библиотека ТПУ

3. <http://www.sciencedirect.com/>

4. <http://www.springerlink.com/>

5. Сборник программного обеспечения для студентов НИ ТПУ, режим доступа [https://vap.tpu.ru](https://vap.tpu.ru/)

#### **Информационно-справочные системы и профессиональные базы данных:**

1. Профессиональные базы данных и информационно-справочные системы доступны по ссылке:<https://www.lib.tpu.ru/html/irs-and-pdb>

2. Электронная библиотека Grebennikon - [http://www.lib.tsu.ru/ru/news/elektronnaya](http://www.lib.tsu.ru/ru/news/elektronnaya-biblioteka-grebennikon-0)[biblioteka-grebennikon-0](http://www.lib.tsu.ru/ru/news/elektronnaya-biblioteka-grebennikon-0)

3. Научная электронная библиотека eLIBRARY.RU – [https://elibrary.ru](https://elibrary.ru/)

4. Электронно-библиотечная система «Консультант студента» <http://www.studentlibrary.ru/>

5. Электронно-библиотечная система «Лань» - <https://e.lanbook.com/>

6. Электронно-библиотечная система «ZNANIUM.COM» - <https://new.znanium.com/>

Свободно распространяемое бесплатное программное обеспечение: 1. Document Foundation LibreOffice.

Лицензионное программное обеспечение (в соответствии с **Перечнем лицензионного программного обеспечения ТПУ)**:

- 1. Microsoft Office 2010 Professional Plus Russian Academic; Microsoft Office 2016 Standard Russian Academic.
- 2. Mozilla Firefox ESR, Google Chrome.

## **7. Требования к материально-техническому обеспечению дисциплины**

В учебном процессе используется следующее оборудование:

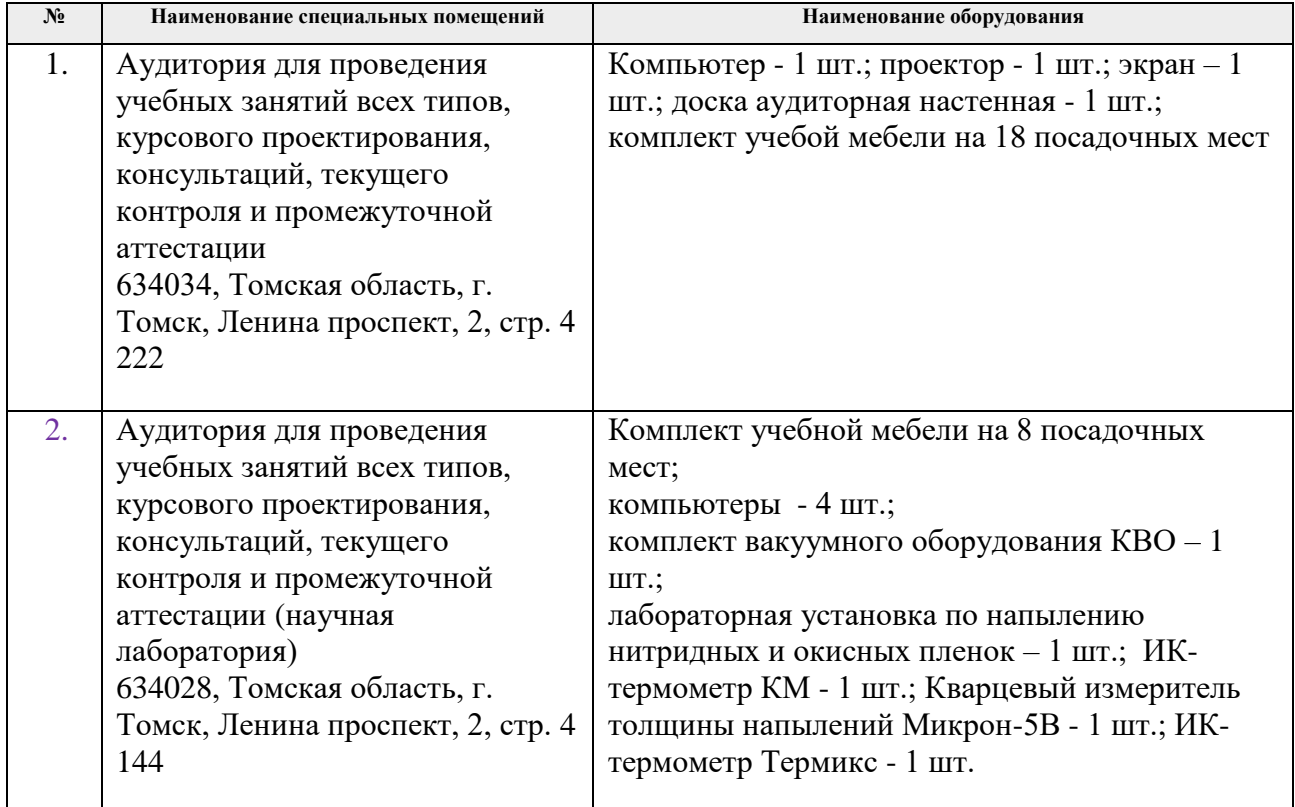

Рабочая программа составлена на основе Общей характеристики образовательной программы по направлению 16.04.01 Техническая физика, специализация «Пучковые и плазменные технологии» (прием 2019 г., очная форма обучения).

Разработчик(и):

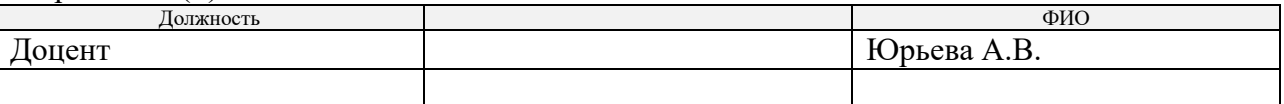

Программа одобрена на заседании НОЦ Б.П. Вейнберга ИЯТШ (протокол от 28.06.2019 г. № 38).

Заведующий кафедрой – руководитель Научно-образовательного центра Б.П. Вейнберга на правах кафедры, д.ф.-м.н, профессор

B. Kjubor our

/Кривобоков В.П./

# **Лист изменений рабочей программы дисциплины:**

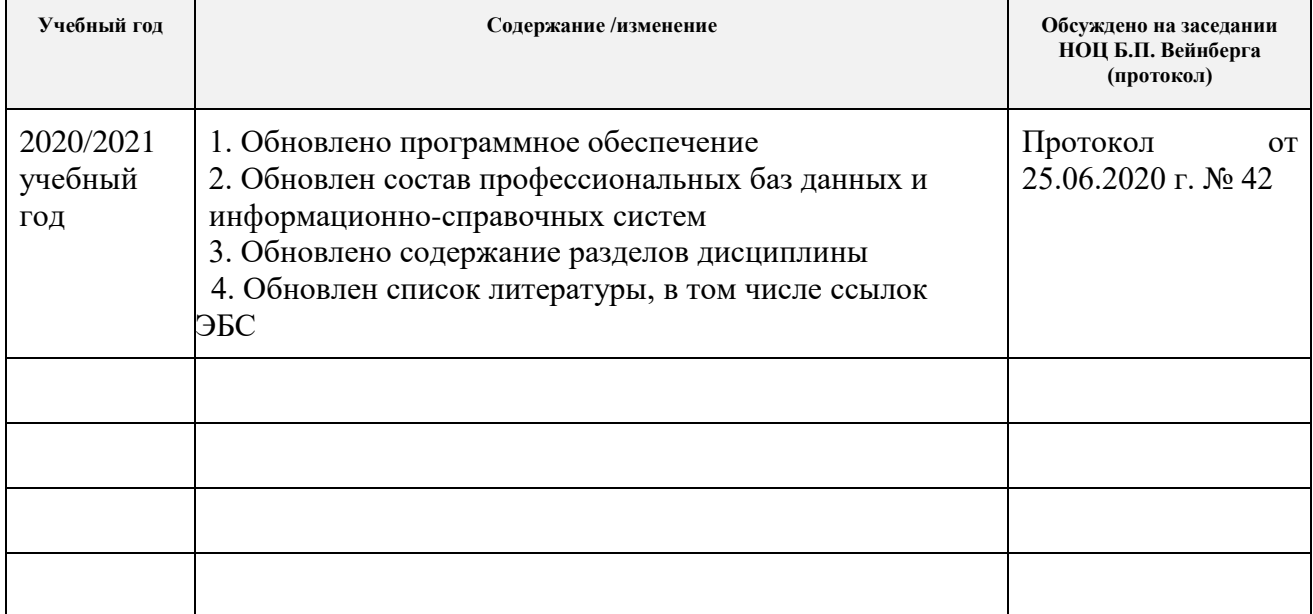